**SR850** File Format

Application Note #14

## File Format for the SR850 Lock-In Amplifier

## **FAST command**

## **Problem:**

Some users want to read the settings and data from an SR850 file into their programs.

## Solution:

The following C code shows the order that the data structures (below) are written to the data file. The data structures can be used directly in a C program—the code can not since it uses proprietary I/O routines.

```
k += pprintn(&str1,dataXfer,typStr[opType], (ulng) 8 );
      k+=pprintn(&str1,dataXfer,aD->myT,(ulng)sizeof(liaTrace));
      k+=pprintn(&str1,dataXfer,&presState,(ulng)sizeof(LiaState));
      k+=pprintn(&str1,dataXfer,&nPts,(ulng)sizeof(long));
      nPts<<=2;
      while (nPts)
           dPtr = MK_FP( TraceSegs[(lp.segBase<<2)+lp.segIdx],lp.off );</pre>
           il = min(0x10000-lp.off,nPts);
           k+=pprintn(&str1,dataXfer,dPtr,(ulng)il);
           nPts -= il;
           lp.off=0; lp.segIdx = (lp.segIdx+1)%4;
        k+=pprintn(&str1,dataXfer,&svMarkBin,(ulng)sizeof(long));
        k+=pprintn(&str1,dataXfer,theMarks,(ulng)sizeof(userMark)*MAX_UMARK);
        k+=pprintn(&str1,dataXfer,markTxts,(ulng)UM TXT LEN*MAX UMARK);
typedef struct LIA TRACE
                        /* row index of TraceSegs[][] */
   int buffNo;
  int isStored;
                       /* is this being stored in time series? */
                      /* is this float? */
  int dataType;
                       /* Graph Label: used in plt_dsk.c only ??? */
   char gLabel[16];
   int TraceQuantities[3];
                             /* list indexes for the menu */
                           /* pointer into rawData[]
  int *underVal;
                                                      */
  LiaState *myS;
   } liaTrace;
   /* menu variables only - hardware level stuff are seperate
     variables. e.g. latch1Data, filter integrate, leakVar etc. */
typedef struct LIA_STATE {
                    /* index into list */
  int gain;
  int timeConst;
  int reserveMode;
                        /* Max, Man, Min */
  int reserveMan;
   int filterSlope;
int filterSynch;
    long intFreq;
                        /* refLevel (in milliVolts) */
    int refLevel;
    int refSource;
    long refStart;
    long refStop;
```

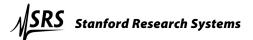

```
int refSweepType;
int refSweepBW;
int refSweepBWType;
long Phase;
int refRange;
                     /* (.5 to 100kHz or .001 to 500) */
int harmonic;
int sigSource;
int sigCouple;
int sigNotch;
int refSlope;
int sigGround;
int rOffset;
int rExpand;
int xOffset;
int xExpand;
int yOffset;
int yExpand;
int SampleRate;
int unityVal;
int leftBNCsrc;
int rightBNCsrc;
int Looping;
                                       /* vs. single shot mode */
unsigned long rtuScanLen;
                                      /* scan time in rtu */
int displayType;
int fullPen;
                                       /* single (full) or up/down */
                                   /* 41st int (presState[80]) */
int upPen;
int downPen;
int fullGtype;
                         /* polar, chart, 2axis, eventLog */
/* desired type: blank, bar, (scope,) strip */
int upGtype;
int downGtype;
int trigStart;
                           /* 47th int (presState[92]) */
                           // new 9/14/93
/* Parameters or Input/Output */
int curGain;
int topShowMode;
int AuxOutSweep[4];
                           /* True or Fixed */
int AuxOutmV[4];
                          /* start mVolts */
/* stop mVolts */
int AuxOutStart[4];
int AuxOutStop[4];
                          /* offset mvolts */
int AuxOutOff[4];
} LiaState;
```

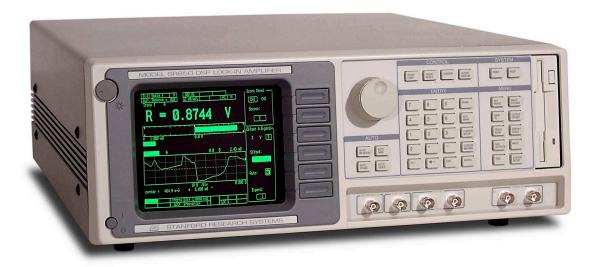

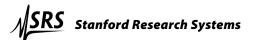